# LING/C SC/PSYC 438/538

Lecture 7
Sandiway Fong

# Today's Topics

- Getting code to run (emailed out earlier)
- Homework 5 Review
- Worked file I/O example:
  - falconheavylaunch.txt
  - I'll be assuming Bash (from macOS or Ubuntu)
- Sorting

## Windows 10/11 Problems?

- Having trouble adapting the examples on the slides to the quoting rules in CMD or PowerShell?
  - Shell quoting rule details for Windows were given in Lecture 5
- Use Ubuntu under WSL2 (free install from Microsoft)
  - <a href="https://learn.microsoft.com/en-us/windows/wsl/install">https://learn.microsoft.com/en-us/windows/wsl/install</a>
- Bring your laptop to class (follow the examples on the slides)
  - get the syntax sorted before the homework!

# Problems in Windows 10/11

**PowerShell** 

Ubuntu

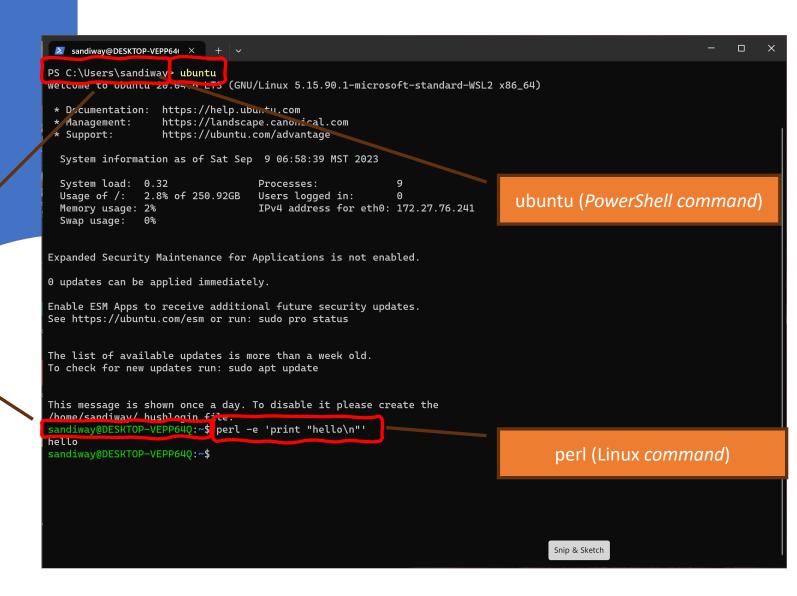

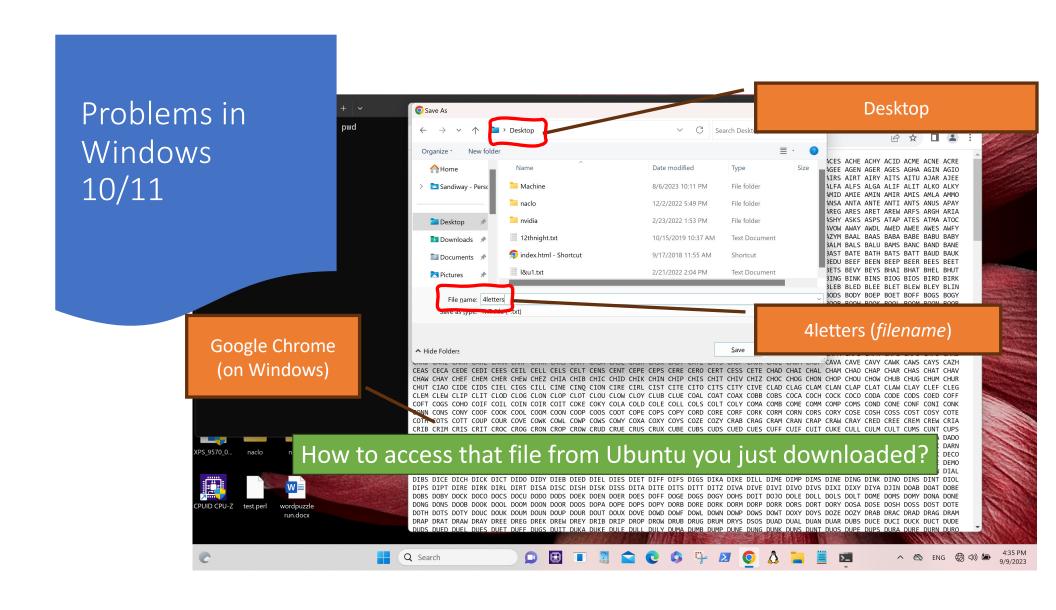

Problems in Windows 10/11

Ubuntu (notice prompt)

Now you can run wc or perl on it locally

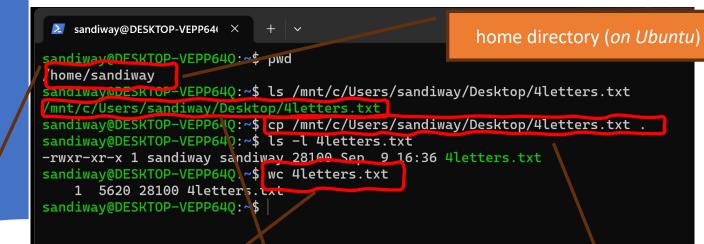

Google Chrome on
Windows (/mnt/c is your C
drive viewed from Ubuntu)

copy (cp) the file from
Windows to curent
directory (.) on Ubuntu, the
home directory

- There are 4 files on the course website:
  - *n*letters.txt *n* = 2, 3, 4 & 5

AA AB AD AE AG AH AI AL AM AN AR AS AT AW AX AY BA BE BI BO BY CH DA DE DI DO EA ED EE EF EH EL EM EN ER ES ET EX FA FE FY GI GO GU HA HE HI HM HO ID IF IN IO IS IT JA JO KA KI KO KY LA LI LO MA ME MI MM MO MU MY NA NE NO NU NY OB OD OE OF OH OI OM ON OO OP OR OS OU OW OX OY PA PE PI PO QI RE SH SI SO ST TA TE TI TO UG UH UM UN UP UR US UT WE WO XI XU YA YE YO YU ZA ZO

2letters.txt

KIT KOA KOB KOI KON KOP KOR KOS KOW KUE KYE KYU LAB LAC LAD LAG LAH LAM LAP LAR LAS LAT LAV LAW LAX LAY LEA LED LEE LEG LEI LEK LEP LET LEU LEV LEW LEX LEY LIB LID LIE LIG LIN LIP LIS LIT LOB LOD LOG LOO LOP LOR LOS LOT LOU LOW LOX LOY LUD LUG LUM LUN LUR LUV LUX LUZ LYE LYM MAA MAC MAD MAE MAG MAK MAL MAM MAN MAP MAR MAS MAT MAW MAX MAY MED MEE MEG MEH MEL MEM MEN MES MET MEU MEW MHO MIB MIC MID MIG MIL MIM MIR MIS MIX MIZ MMM MNA MOA MOB MOC MOD MOE MOG MOI MOL MOM MON MOO MOP MOR MOS MOT MOU

DURN DURO DURR DUSH DUSK DUST DUTY DWAM DYAD DYED DYER DYES DYKE DYNE DZHO DZOS EACH EALE EANS EARD EARL EARN EARS EASE EAST EASY EATH EATS EAUS EAUX EAVE EBBS EBON ECAD ECCE ECCO ECHE ECHO ECHT ECOD ECOS ECRU ECUS EDDO EDDY EDGE EDGY EDHS EDIT EECH EEEW EELS EELY EERY EEVN EFFS EFTS EGAD EGAL EGER EGGS EGGY EGIS EGMA EGOS EHED EIDE EIKS EILD EINA EINE EISH EKED EKES EKKA ELAN ELDS ELFS ELHI ELKS ELLS ELMS ELMY ELSE ELTS EMES EMEU EMIC EMIR EMIT EMMA EMMY EMOS EMPT EMUS EMYD EMYS ENDS ENES ENEW ENGS ENOL

ZEDAS ZEINS ZENDO ZERDA ZERKS ZEROS ZESTS ZESTY ZETAS ZEXES ZEZES ZHOMO ZIBET ZIFFS ZIGAN ZILAS ZILCH ZILLA ZILLS ZIMBI ZIMBS ZINCO ZINCS ZINCY ZINEB ZINES ZINGS ZINGY ZINKE ZINKY ZIPPO ZIPPY ZIRAM ZITIS ZIZEL ZIZIT ZLOTE ZLOTY ZOAEA ZOBOS ZOBUS ZOCCO ZOEAE ZOEAL ZOEAS ZOISM ZOIST ZOMBI ZONAE ZONAL ZONDA ZONED ZONER ZONES ZONKS ZOOEA ZOOEY ZOOID ZOOKS ZOOMS ZOONS ZOOTY ZOPPA ZOPPO ZORIL ZORIS ZORRO ZOUKS ZOWEE ZOWIE ZULUS ZUPAN ZUPAS ZUPPA ZURFS ZUZIM ZYGAL ZYGON ZYMES ZYMIC

5letters.txt

# A particular set of Scrabble Words

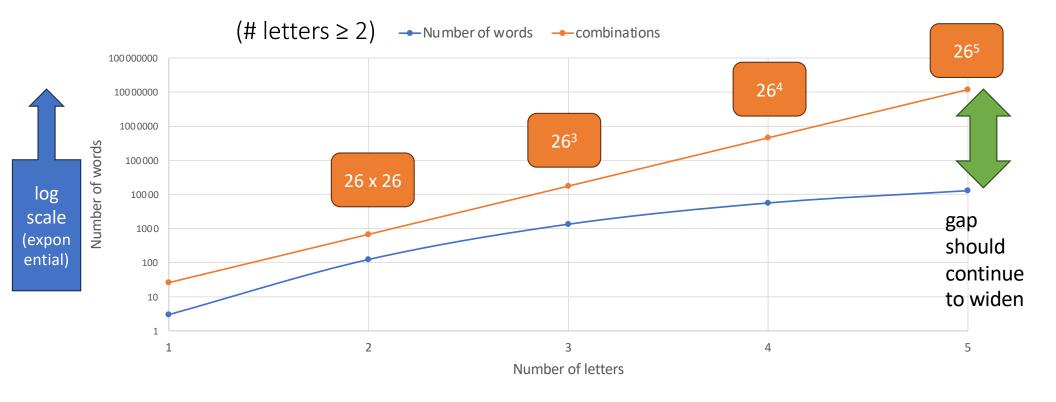

#### Scrabble Words Statistics

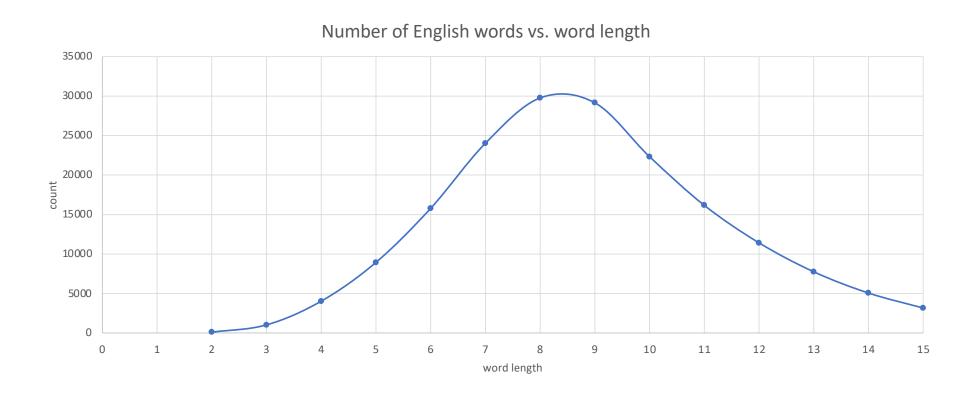

Question 1: print out the number of words.

#### • Results:

• AA FF MM OO

Is it true for n =6,7,8,...?
How long before the streak is broken?

- ABA AGA AHA AIA AKA ALA AMA ANA AUA AVA AWA BIB BOB BUB DAD DID DOD DUD EKE EME ENE ERE EVE EWE EYE GAG GIG HAH HEH HOH HUH IWI KAK MAM MEM MIM MMM MOM MUM NAN NON NUN OBO OHO ONO OXO PAP PEP PIP POP PUP SIS SOS SUS TAT TET TIT TOT TUT ULU UMU UTU VAV WAW WOW YAY ZIZ ZUZ ZZZ
- ABBA ACCA ANNA BOOB DEED ECCE ESSE GOOG KEEK KOOK NAAN NOON OPPO OTTO PEEP POOP SEES TOOT
- ALULA ANANA AYAYA CIVIC DEKED DELED DERED DEWED KAIAK KAYAK LAHAL LAVAL LEMEL LEVEL MADAM MALAM MINIM QAJAQ RADAR REFER ROTOR SAGAS SAMAS SEDES SELES SEMES SENES SERES SEXES SHAHS SIMIS SIRIS SOLOS STATS STETS STOTS SULUS SUSUS TENET TOROT

- What does this code do?
- perl -e 'open \$f,
   "falconheavylaunch.txt"; while
   (<\$f>) {print((split " ")[0],"\n")}'
- perl -e 'open \$f,
   "falconheavylaunch.txt"; while
   (<\$f>) {print((split "
   ")[0],"\n")}' | wc -l
- reports 49 lines
- perl -e 'open \$f,
   "falconheavylaunch.txt"; while
   (<\$f>) {@words = split " ";
   \$sum+=@words}; print \$sum'
- reports 669 words

#### falconheavylaunch.txt ~

Heavy rocket launches successfully BBC Science Correspondent

Elon Musk has launched his new rocket, the Falcon Hean Florida.

ehicle — the most powerful since the shuttle system — li dent to soar high over the Atlantic Ocean.

ed as a risky test flight in advance of the lift-off.

CEO said the challenges of developing the new rocket meant first outing might be only 50-50.

s image of just a giant explosion on the pad, a wheel bounc ately that's not what happened," he told reporters after th

debut, the Falcon Heavy becomes the most capable launch veh

gned to deliver a maximum payload to low-Earth orbit of 64
 of putting five London double-decker buses in space.

rmance is slightly more than double that of the world's nex Delta IV Heavy – but at one third of the cost, says Mr Mu

erimental and uncertain mission, however, he decided on a load — his old cherry—red Tesla sports car.

mannequin was strapped in the driver's seat, and the randtrack on a loop.

And another bit more. Looking ahead:

- %freq (is a hash table, or key/value dict Python)
- \$freq{word} will hold the number of times word occurs
- keys %freq will be the list of keys, i.e. words, recorded

```
• perl -e 'open $f, "falconheavylaunch.txt"; while (<$f>) {for (split " ") {$freq{$_}++}};'
```

- Unfortunately:
  - perl -e 'open \$f, "falconheavylaunch.txt"; while
     (<\$f>) {for (split " ") {\$freq{\$\_}++}}; print %freq'
- pretty-printing for hash tables is non-existent:

print %freq'
system1low-Earth1use1towards1from1world's1explosion1have1an2"That1slightly1Hubble's1clear1t
hrough1Earth1performance.1how1satellites2Telescope,1has2planets1over1rocket6most4for5requir
ed1of19mammoth1company1origami-like1year.1By2fit1essentially1up1unable1radio1is7Musk3low1de
liver2be5several1hours1across1next2constellation1whimsical1companies1long1Saturn,1Delta1inc
ident1event.1proposed1cost,1hit1Their1sea.1buses1chances1broadband1your1soundtrack1limited1
heading1touchdown1"That's1space-suited1Sun1challenges1controlled1with3Bigger,1third3it4inte
lligence1advance1Mr4"It'll2after3exciting1putting1their1confirmed1all3"I1said2road.1It2Davi
d1successfully1south1engines,1that's2much1since1stationed1cherry-red1far1his3I've1water1Suc

### Perl Arrays: sorting

- Example:
  - perl -e '@a=sort @ARGV; print "@a\n"' 3 2 99 7 13 100
  - 100 13 2 3 7 99
  - perl -e '@a=sort @ARGV; print "@a\n"' mary 77 john vicky Pete
  - 77 Pete john mary vicky
- Standard order:

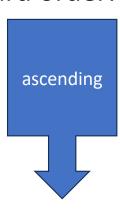

| AЭ      | L   | II TAI                 | DLI     |     |         |         |     |      |         |     |       |
|---------|-----|------------------------|---------|-----|---------|---------|-----|------|---------|-----|-------|
| Decimal | Hex | Char                   | Decimal | Hex | Char    | Decimal | Hex | Char | Decimal | Hex | Char  |
| 0       | 0   | [NULL]                 | 32      | 20  | [SPACE] | 64      | 40  | @    | 96      | 60  | `     |
| 1       | 1   | [START OF HEADING]     | 33      | 21  | 1       | 65      | 41  | Α    | 97      | 61  | a     |
| 2       | 2   | [START OF TEXT]        | 34      | 22  |         | 66      | 42  | В    | 98      | 62  | b     |
| 3       | 3   | [END OF TEXT]          | 35      | 23  | #       | 67      | 43  | C    | 99      | 63  | c     |
| 4       | 4   | [END OF TRANSMISSION]  | 36      | 24  | \$      | 68      | 44  | D    | 100     | 64  | d     |
| 5       | 5   | [ENQUIRY]              | 37      | 25  | %       | 69      | 45  | E    | 101     | 65  | е     |
| 6       | 6   | [ACKNOWLEDGE]          | 38      | 26  | &       | 70      | 46  | F    | 102     | 66  | f     |
| 7       | 7   | (BELL)                 | 39      | 27  | 1       | 71      | 47  | G    | 103     | 67  | g     |
| 8       | 8   | [BACKSPACE]            | 40      | 28  | (       | 72      | 48  | H    | 104     | 68  | h     |
| 9       | 9   | [HORIZONTAL TAB]       | 41      | 29  | )       | 73      | 49  | 1    | 105     | 69  | i i   |
| 10      | Α   | [LINE FEED]            | 42      | 2A  |         | 74      | 4A  | J    | 106     | 6A  | i     |
| 11      | В   | [VERTICAL TAB]         | 43      | 2B  | +       | 75      | 4B  | K    | 107     | 6B  | k     |
| 12      | С   | [FORM FEED]            | 44      | 2C  | ,       | 76      | 4C  | L    | 108     | 6C  | 1     |
| 13      | D   | [CARRIAGE RETURN]      | 45      | 2D  | 2       | 77      | 4D  | M    | 109     | 6D  | m     |
| 14      | E   | [SHIFT OUT]            | 46      | 2E  |         | 78      | 4E  | N    | 110     | 6E  | n     |
| 15      | F   | (SHIFT IN)             | 47      | 2F  | 1       | 79      | 4F  | 0    | 111     | 6F  | 0     |
| 16      | 10  | [DATA LINK ESCAPE]     | 48      | 30  | 0       | 80      | 50  | P    | 112     | 70  | р     |
| 17      | 11  | [DEVICE CONTROL 1]     | 49      | 31  | 1       | 81      | 51  | Q    | 113     | 71  | q     |
| 18      | 12  | [DEVICE CONTROL 2]     | 50      | 32  | 2       | 82      | 52  | R    | 114     | 72  | r i   |
| 19      | 13  | [DEVICE CONTROL 3]     | 51      | 33  | 3       | 83      | 53  | S    | 115     | 73  | S     |
| 20      | 14  | [DEVICE CONTROL 4]     | 52      | 34  | 4       | 84      | 54  | т    | 116     | 74  | t     |
| 21      | 15  | [NEGATIVE ACKNOWLEDGE] | 53      | 35  | 5       | 85      | 55  | U    | 117     | 75  | u     |
| 22      | 16  | (SYNCHRONOUS IDLE)     | 54      | 36  | 6       | 86      | 56  | V    | 118     | 76  | v     |
| 23      | 17  | [ENG OF TRANS, BLOCK]  | 55      | 37  | 7       | 87      | 57  | w    | 119     | 77  | w     |
| 24      | 18  | [CANCEL]               | 56      | 38  | 8       | 88      | 58  | X    | 120     | 78  | X     |
| 25      | 19  | [END OF MEDIUM]        | 57      | 39  | 9       | 89      | 59  | Υ    | 121     | 79  | У     |
| 26      | 1A  | (SUBSTITUTE)           | 58      | 3A  | :       | 90      | 5A  | z    | 122     | 7A  | ż     |
| 27      | 1B  | [ESCAPE]               | 59      | 3B  |         | 91      | 5B  | 1    | 123     | 7B  | {     |
| 28      | 1C  | [FILE SEPARATOR]       | 60      | 3C  | <       | 92      | 5C  | Ñ    | 124     | 7C  | ì     |
| 29      | 1D  | [GROUP SEPARATOR]      | 61      | 3D  | =       | 93      | 5D  | 1    | 125     | 7D  | 3     |
| 30      | 1E  | [RECORD SEPARATOR]     | 62      | 3E  | >       | 94      | 5E  | ^    | 126     | 7E  | ~     |
| 31      | 1F  | [UNIT SEPARATOR]       | 63      | 3F  | ?       | 95      | 5E  |      | 127     | 7E  | [DEL] |

- Print the word frequency table sorted in descending order:
  - sort {\$freq{\$b} <=> \$freq{a}} keys %freq

"%-20s %s\n", \$\_, \$freq{\$\_}}' | head -10

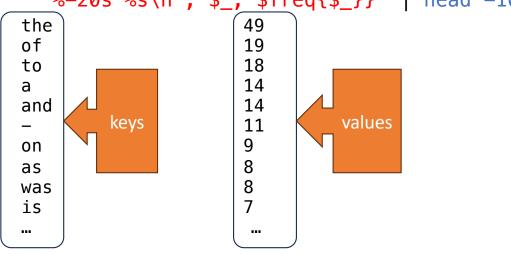

## Perl Arrays: sorting

#### https://perldoc.perl.org/functions/sort

Numeric sort?

- **Idea**: to pass an inline comparison function as parameter...
- **Note**: function fc (fold case)

```
use feature 'fc';
```

```
global variables $a and $b
```

```
# sort lexically
@articles = sort @files;

# same thing, but with explicit sort routine
@articles = sort {$a cmp $b} @files;

# now case-insensitively
@articles = sort {fc($a) cmp fc($b)} @files;

# same thing in reversed order
@articles = sort {$b cmp $a} @files;

# sort numerically ascending
@articles = sort {$a <=> $b} @files;

# sort numerically descending
@articles = sort {$b <=> $a} @files;
```

Binary "cmp" returns -1, 0, or 1 depending on whether the left argument is stringwise less than, equal to, or greater than the right argument.

Binary "<=>" returns -1, 0, or 1 depending on whether the left argument is numerically less than, equal to, or greater than the right argument. If your platform supports NaNs (not-a-numbers) as numeric values, using ther

- Save the sorted output into a file sorted txt
  - perl -e 'open \$f, "falconheavylaunch.txt"; while (<\$f>) {for (split " ") {\$freq{\$\_}++}}; for (sort {\$freq{\$b}} <=> \$freq{\$a}} keys %freq) {printf "%-20s %s\n", \$\_, \$freq{\$\_}}' > sorted.text
- Then show it in 3 column format
  - Terminal command pr -3t sorted.txt

| [\$ pr -3t sorted. | txt          |   |            |   |
|--------------------|--------------|---|------------|---|
| the                | 49 US        | 2 | soundtrack | 1 |
| of                 | 19 reporters | 2 | Ocean.     | 1 |
| to                 | 18 But       | 2 | tonnes     | 1 |
| a                  | 14 had       | 2 | but        | 1 |
| and                | 14 vehicle   | 2 | much       | 1 |
| -                  | 11 Musk.     | 2 | Mars'      | 1 |
| on                 | 9 It         | 2 | without    | 1 |
| was                | 8 capable    | 2 | Hubble's   | 1 |
| as                 | 8 orbit      | 2 | designed   | 1 |
| is                 | 7 By         | 2 | Kennedy.   | 1 |

Strictly speaking, we'd like to remove prefix/suffix punctuation,

• i.e. avoid accumulating "words" like:

```
"It'll 2
...
sea. 1
literally." 1
```

• We haven't covered regex yet:

```
• for $w (split " ") {$w=~s/(^\W+)|(\W+$)//g;
$freq{$w}++}
```

## Formatted printing

```
printf "%-20s %s\n", $_, $freq{$_}
```

```
Perl's sprintf permits the following universally-known conversions:
        a percent sign
 %%
       a character with the given number
 %C
        a string
  %S
        a signed integer, in decimal
  %d
        an unsigned integer, in decimal
  %u
        an unsigned integer, in octal
        an unsigned integer, in hexadecimal
  %X
        a floating-point number, in scientific notation
  %e
        a floating-point number, in fixed decimal notation
  %f
        a floating-point number, in %e or %f notation
  %g
```

https://perldoc.perl.org/functions/sprintf

- Alternative: use command sort (instead of Perl sort):
  - sort -k 2nr sort by key field #2 numerically (n) in reverse order (r)
  - https://man7.org/linux/man-pages/man1/sort.1.html
  - perl -e 'open \$f, "falconheavylaunch.txt"; while (<\$f>) {for (split " ")
     {\$freq{\$\_}++}}; for (keys %freq) {print \$\_," ", \$freq{\$\_}}, "\n"}' | sort -k
     2nr | pr -t5

```
reporters 2
                                                                        militarv. 1
the 49
                                    With 1
                                                      ever 1
of 19
                  rocket, 2
                                    about 1
                                                      exciting 1
                                                                        missed 1
                                                      experimental
to 18
                  said 2
                                    across 1
                                                                        mission. 1
                  satellites 2
                                                      explosion 1
a 14
                                    advance 1
                                                                        moons. 1
                  strapped 2
and 14
                                    allied 1
                                                      far 1
                                                                        much 1
- 11
                  that's 2
                                    around 1
                                                      fascinating 1
                                                                        not 1
                  told 2
                                                      final 1 occasions, 1
on 9
                                    attempt 1
as 8
                  upper-stage 2
                                    available. 1
                                                                        occurring 1
                                                      fire 1
                  vehicle 2
                                                      first 1 old 1
was 8
                                    back 1
is 7
                  where 2
                                    batches 1
                                                      fit 1
                                                                        open 1
Falcon 6
                  "I 1
                                    becomes 1
                                                      five 1
                                                                        or 1
                  "That 1
                                                      flight 1
The 6
                                    been 1
                                                                        orbit. 1
                  "That's 1
rocket 6
                                    believes 1
                                                      folded 1
                                                                        origami-like
```

- Like all other programming languages, uses a file handle, called file variable: open()
- infile = open("file.txt","r") outfile = open("results.txt","w")

```
>>> with open('workfile') as f:
... read_data = f.read()
```

- <filevar>.read() Returns the entire remaining contents of the file as a single
   (potentially large, multi-line) string.
- <filevar>.readlines() Returns a list of the remaining lines in the file. Each list item is a single line including the newline character at the end.

```
infile = open(someFile, 'r')
for line in infile.readlines():
    # process the line here
infile.close()
```

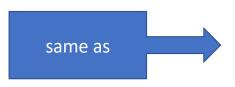

infile = open(someFile, 'r')
for line in infile:
 # process the line here
infile.close()

 https://docs.python.org/3/tutorial/inputoutput.html#reading-andwriting-files

For reading lines from a file, you can loop over the file object. This is memory efficient, fast, and leads to simple code:

```
>>> for line in f:
... print(line, end='')
...
This is the first line of the file.
Second line of the file
```

If you want to read all the lines of a file in a list you can also use list(f) or f.readlines().

```
>>> i = open("falconheavylaunch.txt",'r')
>>> type(i)
<class '_io.TextIOWrapper'>
>>> text = i.read()
>>> len(text)
3962
>>> text[:100]
"Elon Musk's Falcon Heavy rocket launches successfully\nBy Jonathan Amos BBC Science Correspondent\n\nUS"
>>> sentences = i.readlines()
>>> len(sentences)
0
>>> i.close()
```

```
[>>> i = open("falconheavylaunch.txt",'r')
[>>> sentences = i.readlines()
[>>> len(sentences)
49
[>>> sentences[0]
   "Elon Musk's Falcon Heavy rocket launches successfully\n"
[>>> sentences[1]
   "By Jonathan Amos BBC Science Correspondent\n'
[>>> sentences[2]
   '\n'
[>>> sentences[3]
   "US entrepreneur Elon Musk has launched his new rocket, the Falcon Heavy, from the Kennedy Space Center in Florida.\n'
>>> ■
```

# Python: sorting

#### https://docs.python.org/3/howto/sorting.html

#### sorted(iterable[, key][, reverse])

Return a new sorted list from the items in iterable.

Has two optional arguments which must be specified as keyword arguments.

key specifies a function of one argument that is used to extract a comparison key from each list element: key=str.lower. The default value is None (compare the elements directly).

reverse is a boolean value. If set to True, then the list elements are sorted as if each comparison were reversed.

Use functools.cmp to key() to convert an old-style cmp function to a key function.

For sorting examples and a brief sorting tutorial, see Sorting HowTo.